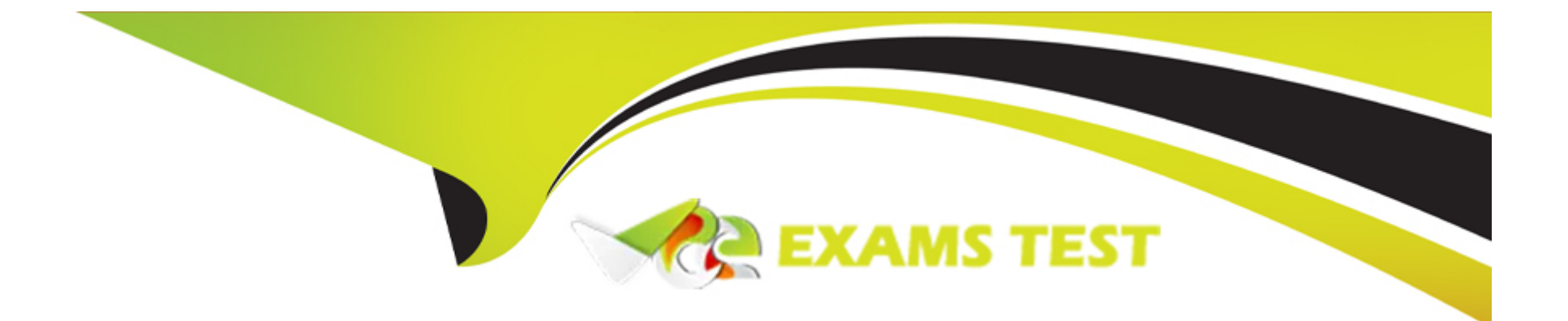

# **Free Questions for SC0-471 by vceexamstest**

# **Shared by Rosales on 24-05-2024**

**For More Free Questions and Preparation Resources**

**Check the Links on Last Page**

# **Question 1**

### **Question Type: MultipleChoice**

What type of cipher is used by an algorithm that encrypts data one bit at a time?

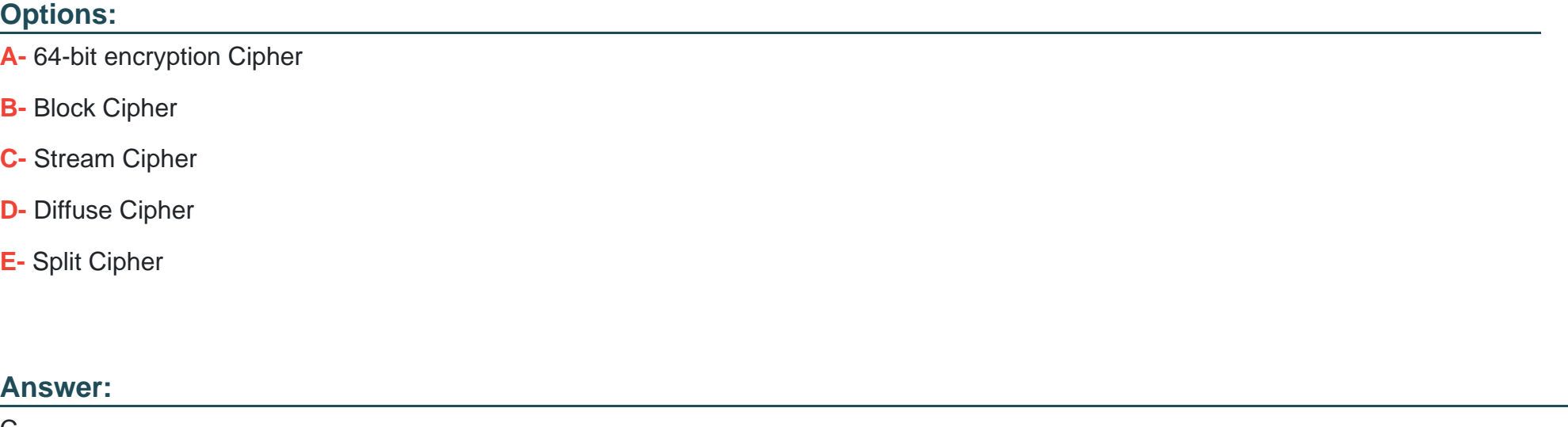

C

# **Question 2**

**Question Type: MultipleChoice**

Recently, you have seen an increase in intrusion attempts and in network traffic. You decide to use Snort to run a packet capture and analyze the traffic that is present. Looking at the example, what type of traffic did Snort capture in this log file?

### **Options:**

- **A-** Linux Ping Response
- **B-** Linux Ping Request
- **C-** Windows 2000 Ping Request
- **D-** Windows 2000 Ping Response
- **E-** Windows NT 4.0 Ping Request

### **Answer:**

B

# **Question 3**

**Question Type: MultipleChoice**

You are discussing the design and infrastructure of the Internet with several colleagues when a disagreement begins over the actual function of the NAP in the Internet's design. What is the function of a NAP in the physical structure of the Internet?

### **Options:**

**A-** The NAP provides for a layered connection system of ISPs connecting to the backbone.

**B**- The NAP provides the actual connection point between a local user and the Internet.

**C-** The NAP provides the physical network with communication channels for the Internet and voice/data applications.

**D**- The NAP provides a national interconnection of systems, called peering centers, to the NSPs.

**E-** The NAP provides for a connection point between an ISP and the backbone of the Internet.

# **Answer:**

E

# **Question 4**

### **Question Type: MultipleChoice**

At the root@linuxbox\$ prompt on a Linux machine you type ls -l b.doc and the output reads: -rw-rw-r--1 simonusers31337Oct 5 11:21 b.doc According to this output, which of the following is true?

### **Options:**

- **A-** b.doc is a word document
- **B-** Nobody but the owner can execute this file
- **C-** This file is infected by the simon trojan
- **D-** Nobody can read this file
- **E-** Everyone can read this file

### **Answer:**

E

# **Question 5**

#### **Question Type: MultipleChoice**

You have just become the senior security professional in your office. After you have taken a complete inventory of the network and resources, you begin to work on planning for a successful security implementation in the network. You are aware of the many tools provided for securing Windows 2003 machines in your network. What is the function of Secedit.exe?

### **Options:**

**A-** This tool is used to set the NTFS security permissions on objects in the domain.

**B-** This tool is used to create an initial security database for the domain.

**C-** This tool is used to analyze a large number of computers in a domain-based infrastructure.

**D-** This tool provides an analysis of the local system NTFS security.

**E-** This tool provides a single point of management where security options can be applied to a local computer or can be imported to a GPO.

### **Answer:**

 $\overline{C}$ 

# **Question 6**

### **Question Type: MultipleChoice**

Windows 2003 Server can utilize many different forms of authentication, from standard passwords to Smart Cards. What are the advantages of using NTLM Authentication over LM Authentication in Windows?

### **Options:**

- **A-** Creates 128-bit hash with MD4
- **B-** Creates 64-bit hash with DES
- **C-** Single string of 14 characters
- **D-** Uses 16-bit Unicode characters
- **E-** Uses standard character set

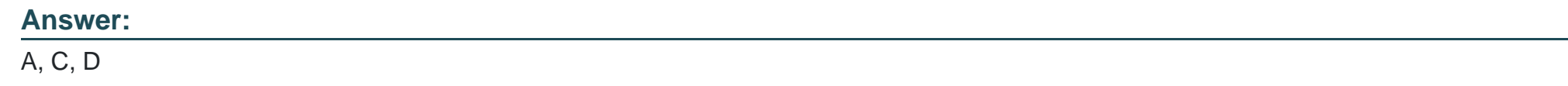

### **Question 7**

### **Question Type: MultipleChoice**

You have recently hired an assistant to help you with managing the security of your network. You are currently running an all Windows environment, and are describing NTFS permission issues. You are using some demonstration files to help with your discussion. You have two NTFS partitions, C:\ and D:\ There is a test file, C:\DIR1\test.txt that is currently set so that only Administrators have Full Control. If you move this file to the C:\DIR2 folder, what will the permissions be for this file?

### **Options:**

- **A-** The file will have the same permissions as D:\DIR2
- **B-** The file permissions will remain the same
- **C-** The file permissions will be lost
- **D-** The file permissions will convert to Everyone Full Control
- **E-** The permissions will be set to whatever the CREATOR OWNER permissions are for the D:\ partition

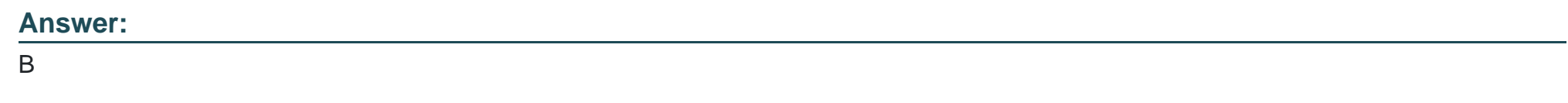

### **Question 8**

### **Question Type: MultipleChoice**

There are several clients of your network that require the ability to connect remotely. You are using Internet Authentication Services (IAS) in Windows Server 2003 for security. What is IAS the Windows implementation of?

### **Options:**

**A-** MD5

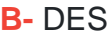

**C-** RSA

**D-** PKI

**E-** RADIUS

#### **Answer:**

E

### **Question 9**

**Question Type: MultipleChoice**

During a discussion of asset classification and protection with a coworker, you realize that your coworker does not know the basic concepts of asset protection. You are asked to describe the types of asset protection. Which of the following describes the concept of feasible protection of an asset?

### **Options:**

**A-** The cost to replace the asset is greater than the cost of recovery of the asset.

- **B** The cost to replace the asset is less than the cost of protect the asset.
- **C-** The cost to protect the asset is greater than the cost of recovery of the asset.
- **D** The cost to replace the asset is less than the cost of recovery of the asset.
- **E-** The cost to protect the asset is less than the cost of recovery of the asset.

#### **Answer:**

### E

## **Question 10**

### **Question Type: MultipleChoice**

You are setting the permissions on a new file in Linux. What will be the level of permission given to the user if you assign an Octal value of 7?

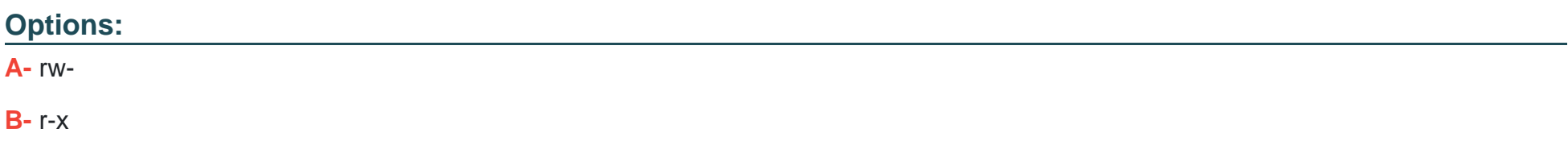

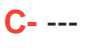

**D-** r--

**E-** rwx

### **Answer:**

E

# **Question 11**

### **Question Type: MultipleChoice**

You are going to use EFS to increase the security of the files and folders on your Windows Server 2003 systems in your network. You wish to have complete knowledge of the process of EFS, so that you may manage any situations or problems that may arise. What is file data encrypted with when using EFS?

### **Options:**

**A-** DES (Data Encryption Standard)

**B- FEK (File Encryption Key)** 

- **C-** DDF (Data Decryption Field)
- **D- DRF (Data Recovery Field)**
- **E-** RSA (Rivest Shamir Adelman)

### **Answer:**

B

To Get Premium Files for SC0-471 Visit

[https://www.p2pexams.com/products/sc0-47](https://www.p2pexams.com/products/SC0-471)1

For More Free Questions Visit [https://www.p2pexams.com/scp/pdf/sc0-47](https://www.p2pexams.com/scp/pdf/sc0-471)1